## ffgolf®

## Modifier les dates de compétition

## 1.Configuration, 2.tour, 3.Modifier

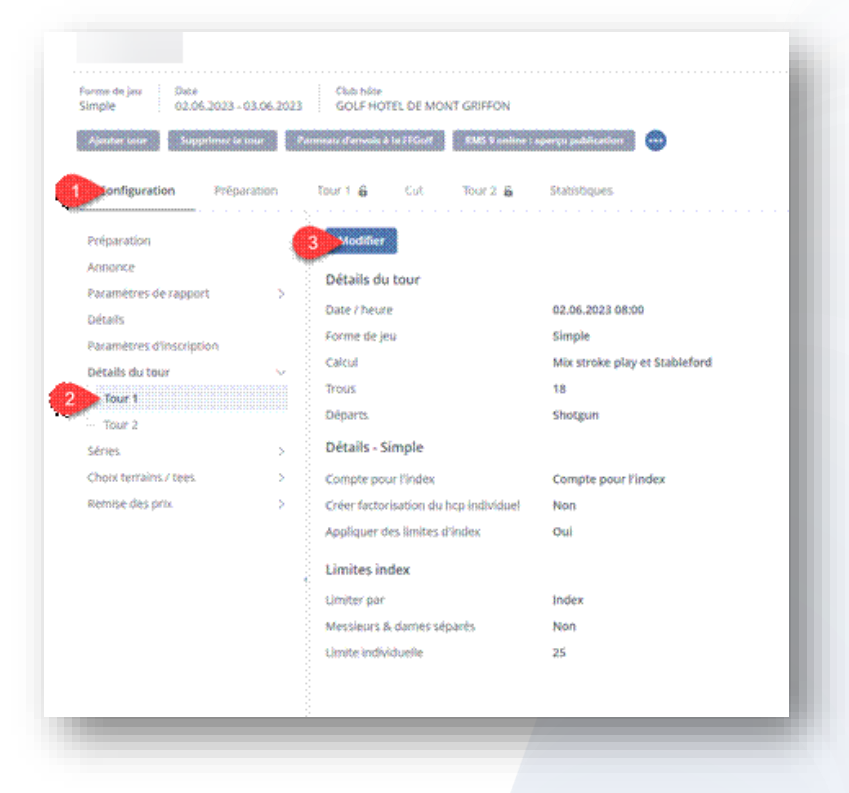

## Modifier votre date :

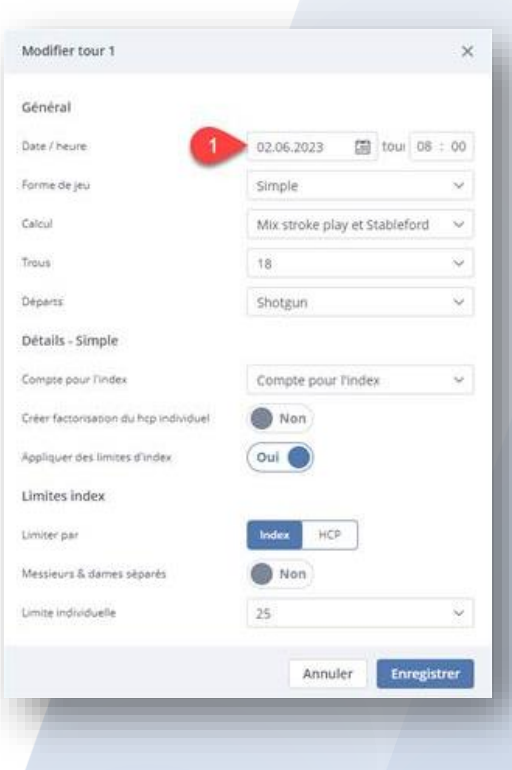